Party Example

## Party

- Let's look at another example using objects
- We'll highlight 2 new concepts with this code:
	- Composition Garbage Collection

```
public class Party {
     private ArrayList<Character> members;
    private int battlesWon = 0;
     public Party() {
        this.members = new ArrayList<>();
 }
     public void addCharacter(Character member) {
         this.members.add(member);
 }
     public void winBattle(int xp) {
         this.battlesWon++;
        for (int x=0; x < this members size(); x++) {
             this.members.get(x).winBattle(xp);
 }
 }
     public static void main(String[] args) {
        Character hero = new Character();
        here = new Character();
        Character fighter = new Character();
         hero.winBattle(10);
        Party party = new Party();
         party.addCharacter(hero);
         party.addCharacter(fighter);
         party.winBattle(20);
 }
public class Character {
    private int battlesWon = 0;
    private int expPoints = 0;
     public Character() {}
     public void winBattle(int xp) {
         this.battlesWon++;
         this.expPoints += xp;
 }
}
```
- Instance variables of objects can store references to other objects
- The Party class is composed of an ArrayList of Characters

## Composition

```
public class Party {
    private ArrayList<Character> members;
    private int battlesWon = 0;
    public Party() {
        this.members = new ArrayList<>();
 }
     public void addCharacter(Character member) {
         this.members.add(member);
 }
     public void winBattle(int xp) {
        this.battlesWon++;
       for (int x=0; x < this members size(); x++) {
             this.members.get(x).winBattle(xp);
 }
 }
    public static void main(String[] args) {
        Character hero = new Character();
       here = new Character();
        Character fighter = new Character();
       hero.winBattle(10);
        Party party = new Party();
         party.addCharacter(hero);
         party.addCharacter(fighter);
         party.winBattle(20);
 }
public class Character {
    private int battlesWon = 0;
    private int expPoints = 0;
     public Character() {}
     public void winBattle(int xp) {
         this.battlesWon++;
         this.expPoints += xp;
 }
}
```
- hero is assigned a reference to an instance/object of type Character
- hero is then reassigned to a new reference
- We no longer have a reference to the first Character object in memory
	- Since we cannot access this object, it will be removed from memory

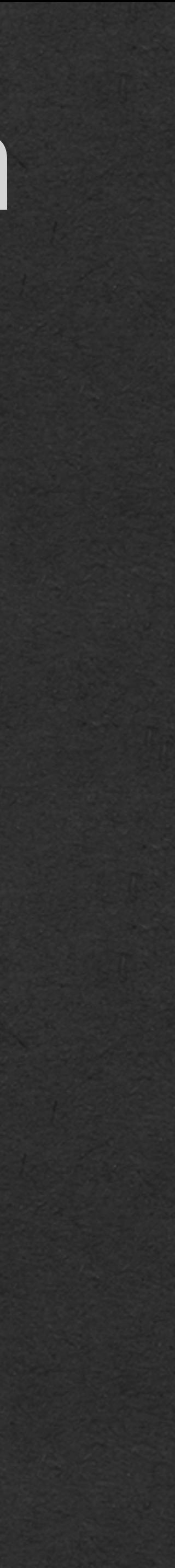

## Garbage Collection

```
public class Party {
     private ArrayList<Character> members;
    private int battlesWon = 0;
     public Party() {
        this.members = new ArrayList<>();
 }
     public void addCharacter(Character member) {
         this.members.add(member);
 }
     public void winBattle(int xp) {
         this.battlesWon++;
        for (int x=0; x < this members size(); x++) {
             this.members.get(x).winBattle(xp);
 }
 }
     public static void main(String[] args) {
        \vertCharacter hero = new Character();
        hero = new Character();
        Character fighter = new Character();
         hero.winBattle(10);
        Party party = new Party();
         party.addCharacter(hero);
         party.addCharacter(fighter);
         party.winBattle(20);
 }
public class Character {
    private int battlesWon = 0;
    private int expPoints = 0;
     public Character() {}
     public void winBattle(int xp) {
         this.battlesWon++;
         this.expPoints += xp;
 }
}
```
# Memory Diagram

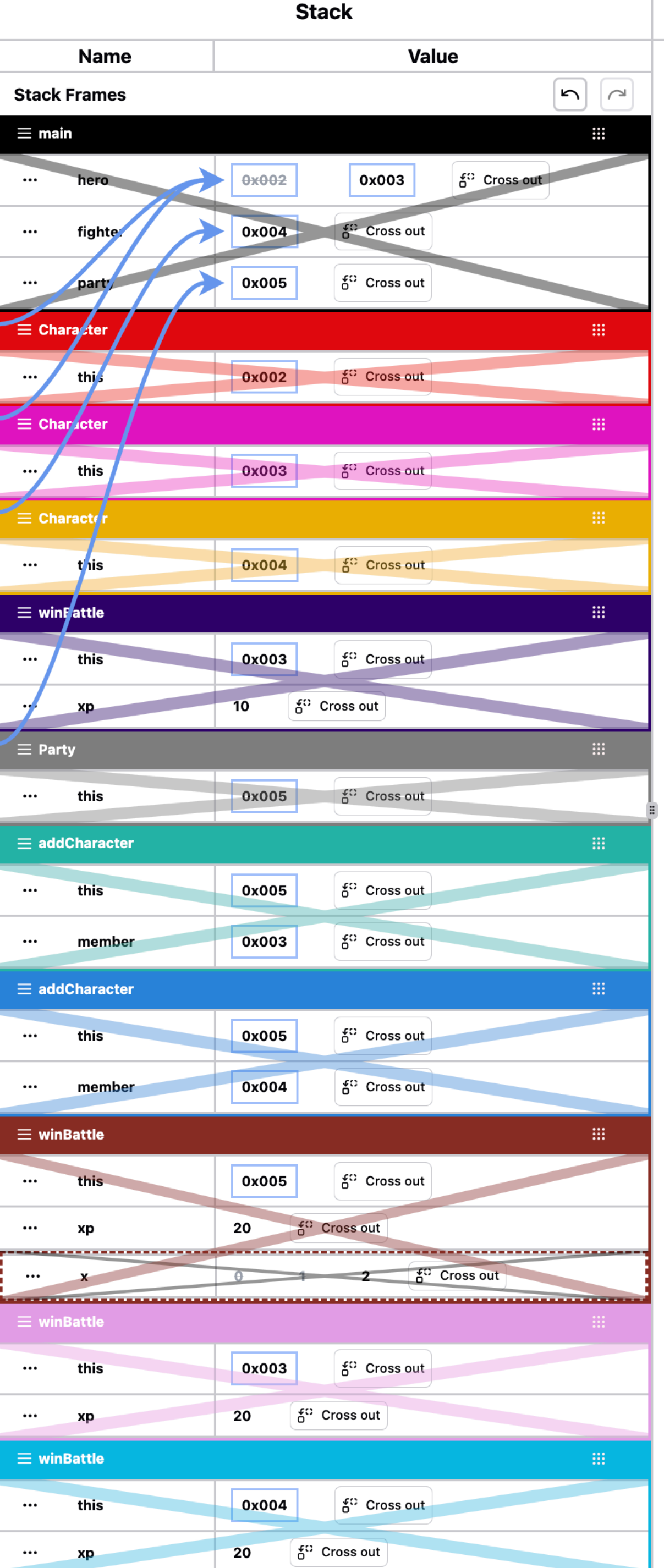

**Character** 

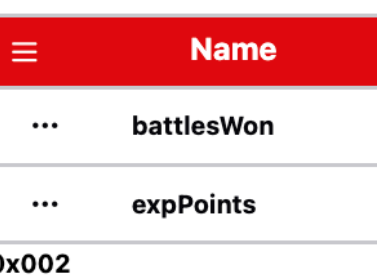

## Character

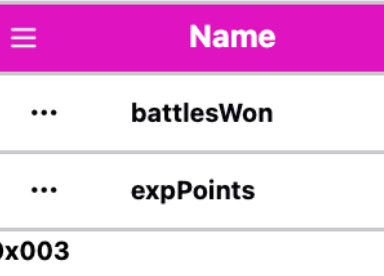

## Character

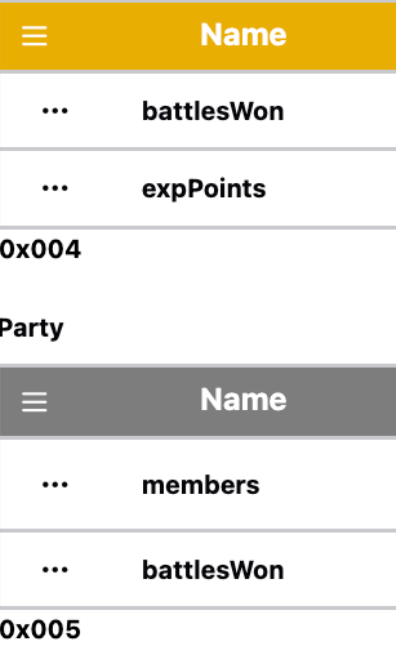

## ArrayList

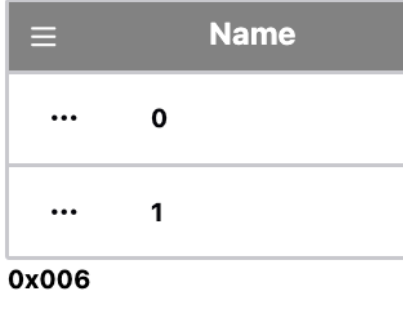

Create Heap Object

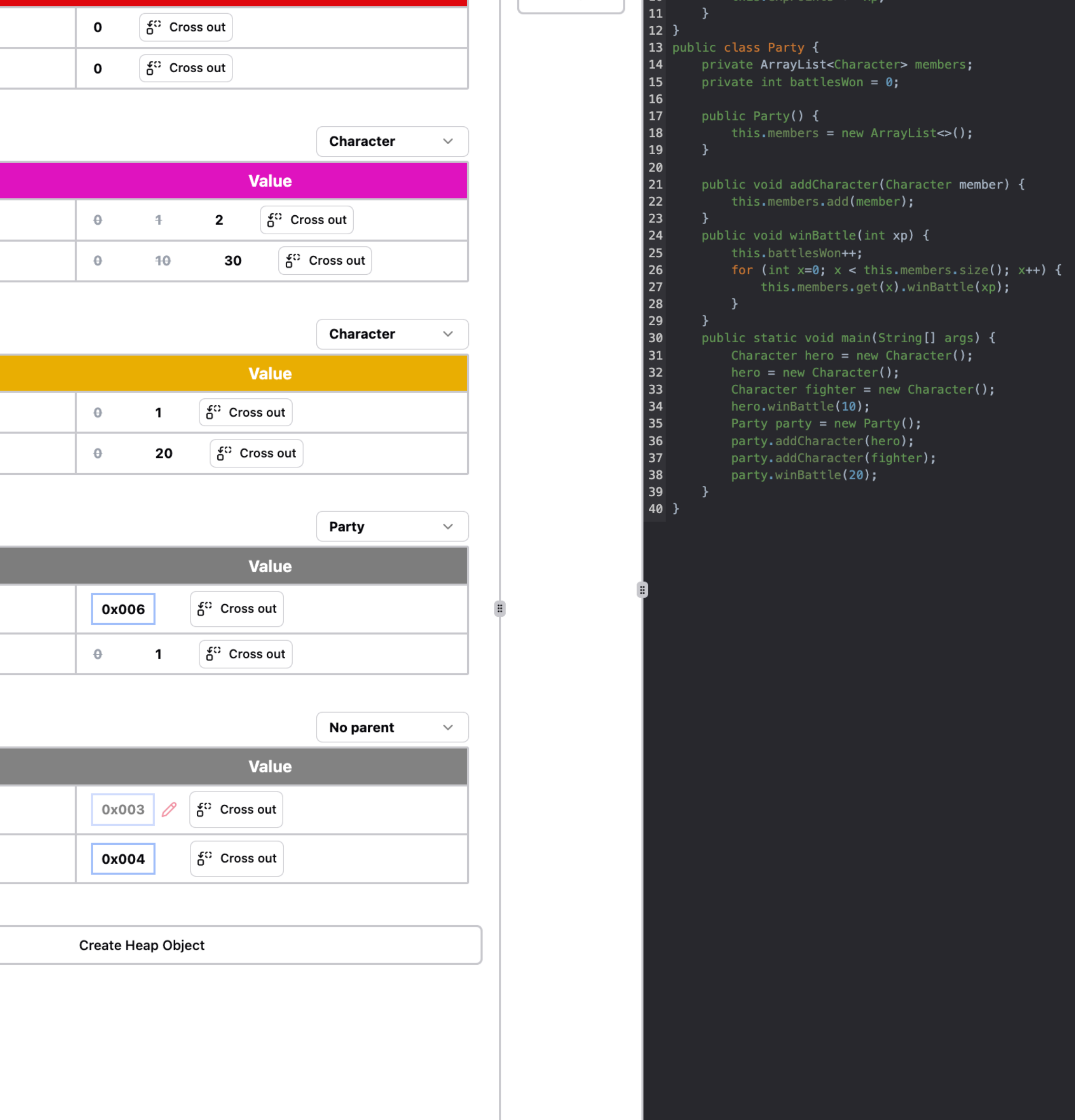

```
public class Party {
   private ArrayList<Character> members;
  private int battlesWon = 0;
   public Party() {
    this.members = new ArrayList<>();
 }
   public void addCharacter(Character member) {
     this.members.add(member);
 }
   public void winBattle(int xp) {
     this.battlesWon++;
    for (int x=0; x < this members size(); x++) {
       this.members.get(x).winBattle(xp);
 }
 }
   public static void main(String[] args) {
    Character hero = new Character();
    here = new Character();
    Character fighter = new Character();
     hero.winBattle(10);
    Party party = new Party();
     party.addCharacter(hero);
     party.addCharacter(fighter);
     party.winBattle(20);
 }
public class Character {
    private int battlesWon = 0;
    private int expPoints = 0;
     public Character() {}
     public void winBattle(int xp) {
         this.battlesWon++;
         this.expPoints += xp;
 }
}
                                                      | Character |
```
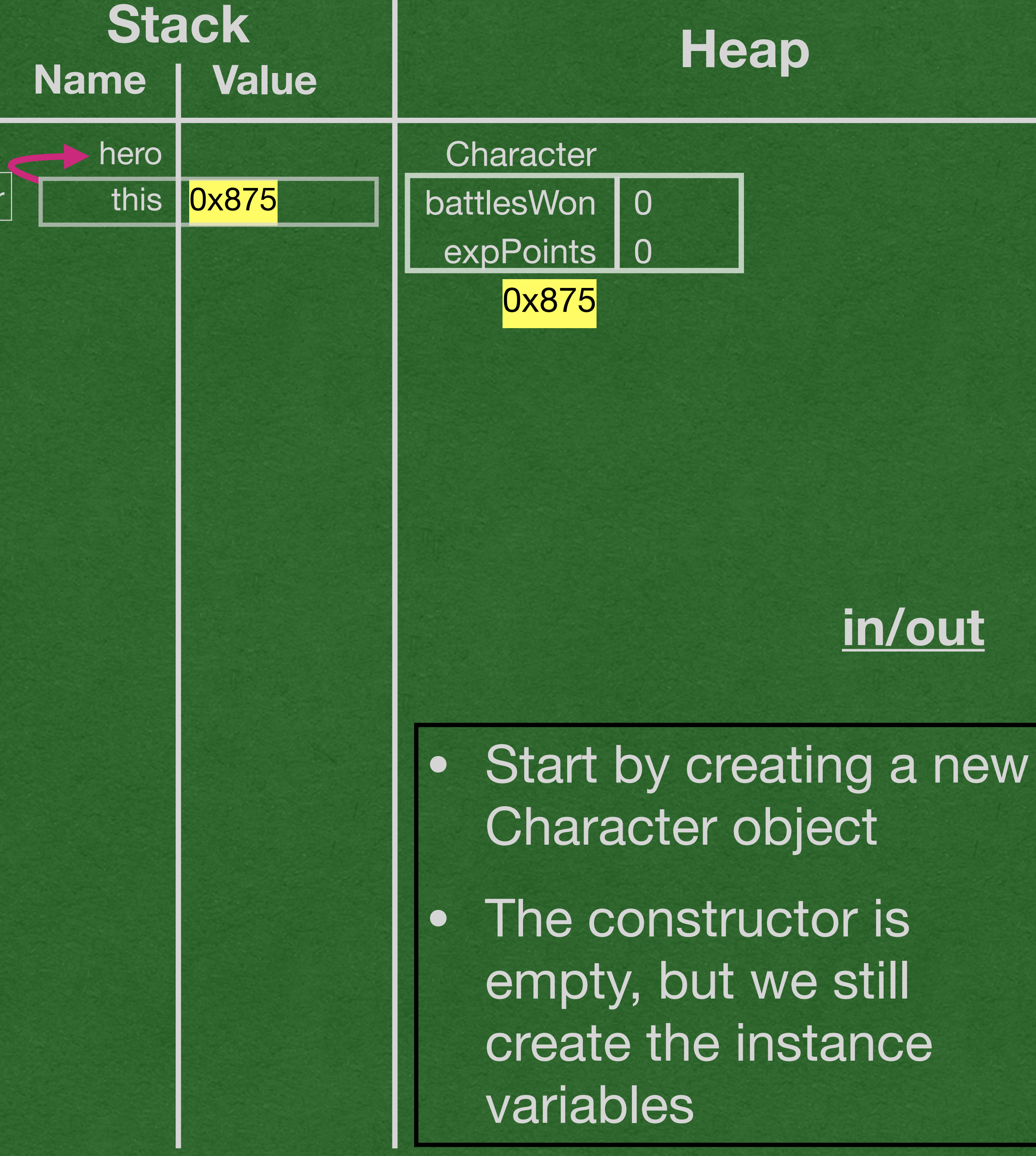

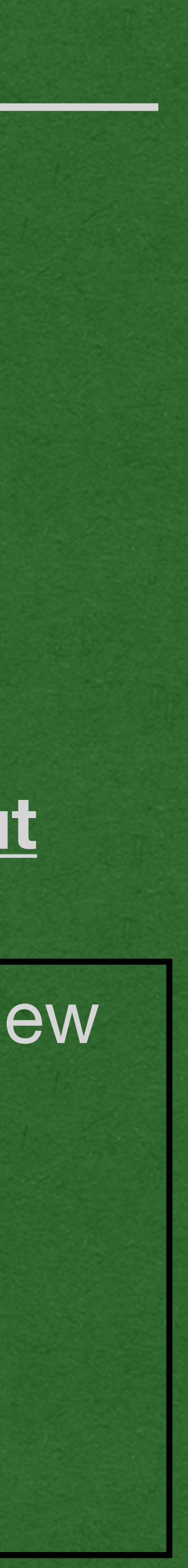

```
public class Party {
   private ArrayList<Character> members;
  private int battlesWon = 0;
   public Party() {
    this.members = new ArrayList<>();
 }
   public void addCharacter(Character member) {
     this.members.add(member);
 }
   public void winBattle(int xp) {
     this.battlesWon++;
    for (int x=0; x < this members size(); x++) {
       this.members.get(x).winBattle(xp);
 }
 }
   public static void main(String[] args) {
    Character hero = new Character();
   hero = new Character();Character fighter = new Character();
     hero.winBattle(10);
    Party party = new Party();
     party.addCharacter(hero);
     party.addCharacter(fighter);
     party.winBattle(20);
 }
public class Character {
    private int battlesWon = 0;
    private int expPoints = 0;
     public Character() {}
     public void winBattle(int xp) {
         this.battlesWon++;
         this.expPoints += xp;
 }
}
                                                      Character
                                                      Character
```
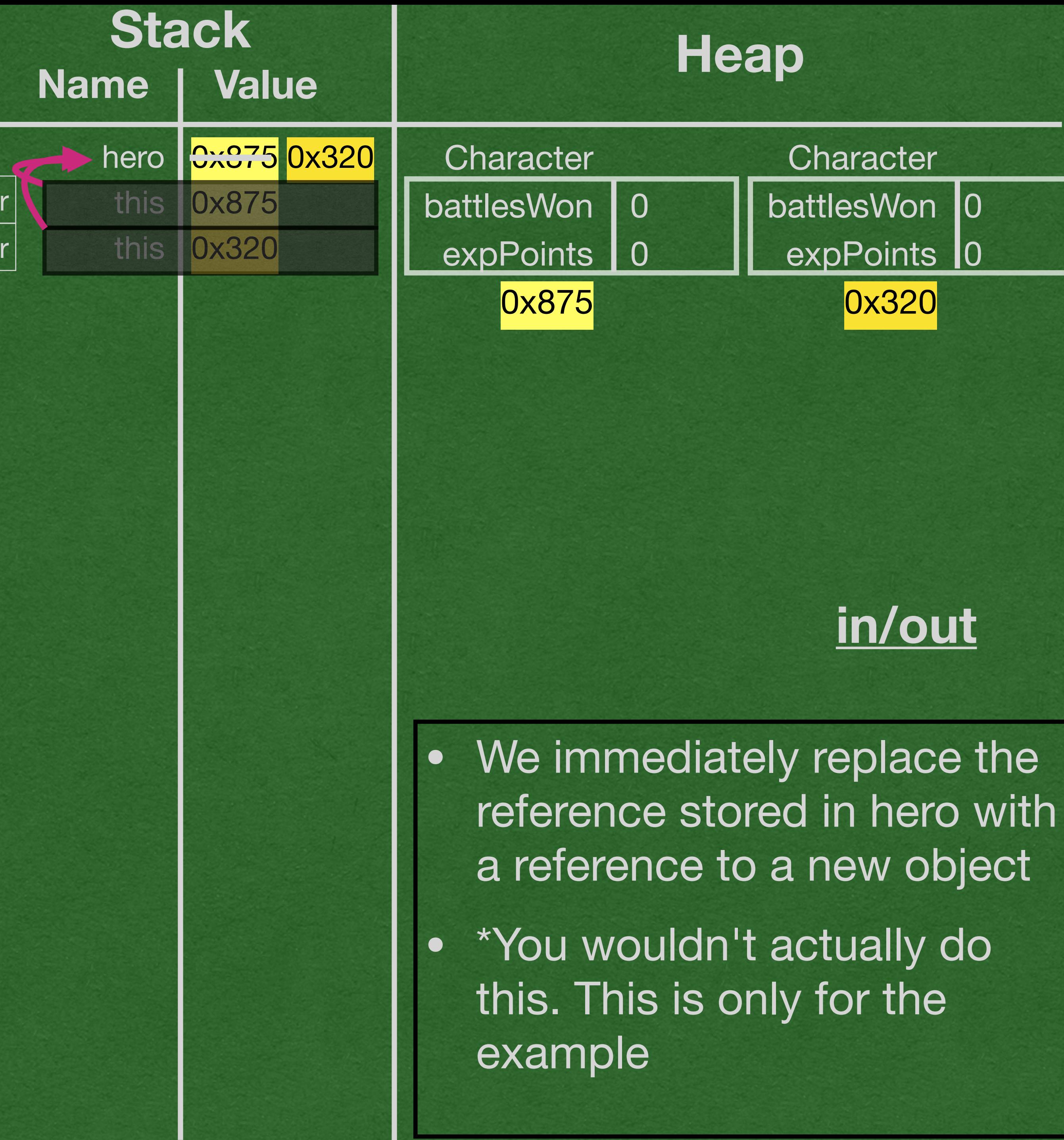

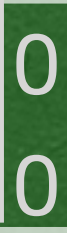

- When we no longer have access to a reference to an object on the heap, it is deleted from memory
- Java does this in the background as we reassign variables

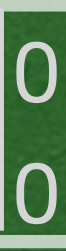

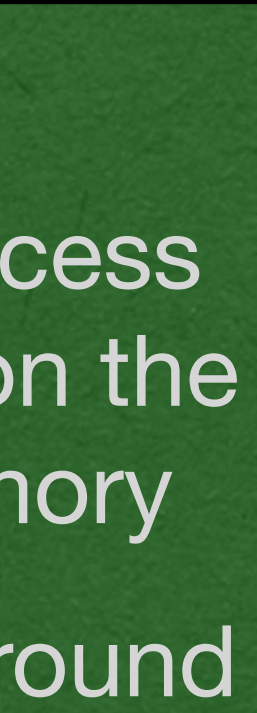

```
public class Party {
   private ArrayList<Character> members;
  private int battlesWon = 0;
   public Party() {
    this.members = new ArrayList<>();
 }
   public void addCharacter(Character member) {
     this.members.add(member);
 }
   public void winBattle(int xp) {
     this.battlesWon++;
    for (int x=0; x < this members size(); x++) {
       this.members.get(x).winBattle(xp);
 }
 }
   public static void main(String[] args) {
    Character hero = new Character();
   hero = new Character();
    Character fighter = new Character();
     hero.winBattle(10);
    Party party = new Party();
     party.addCharacter(hero);
     party.addCharacter(fighter);
     party.winBattle(20);
 }
public class Character {
    private int battlesWon = 0;
    private int expPoints = 0;
     public Character() {}
     public void winBattle(int xp) {
         this.battlesWon++;
         this.expPoints += xp;
 }
}
                                                      Character
                                                      Character
```
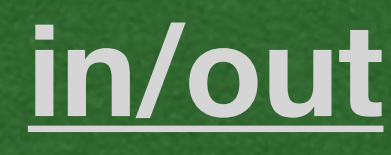

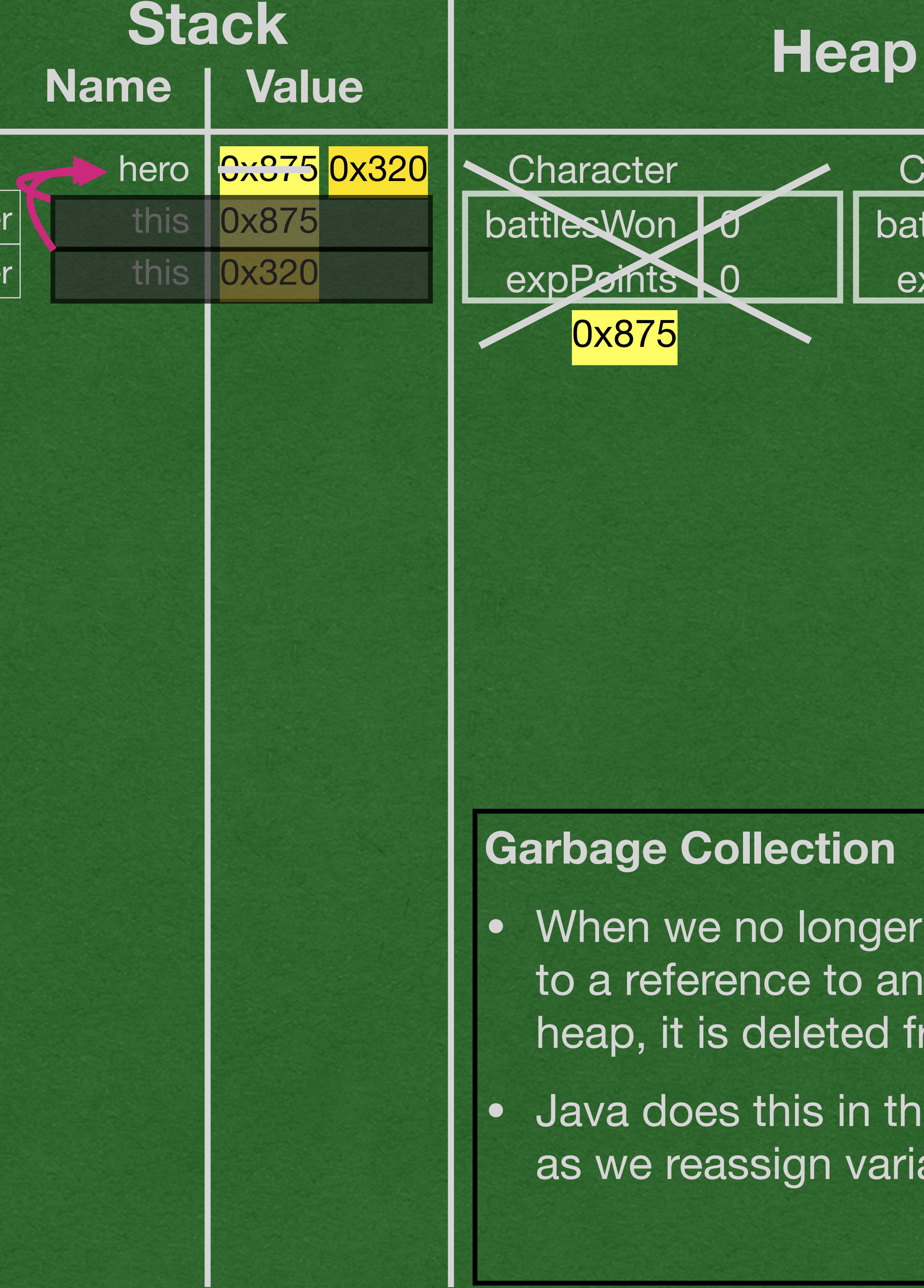

## **Garbage Collection**

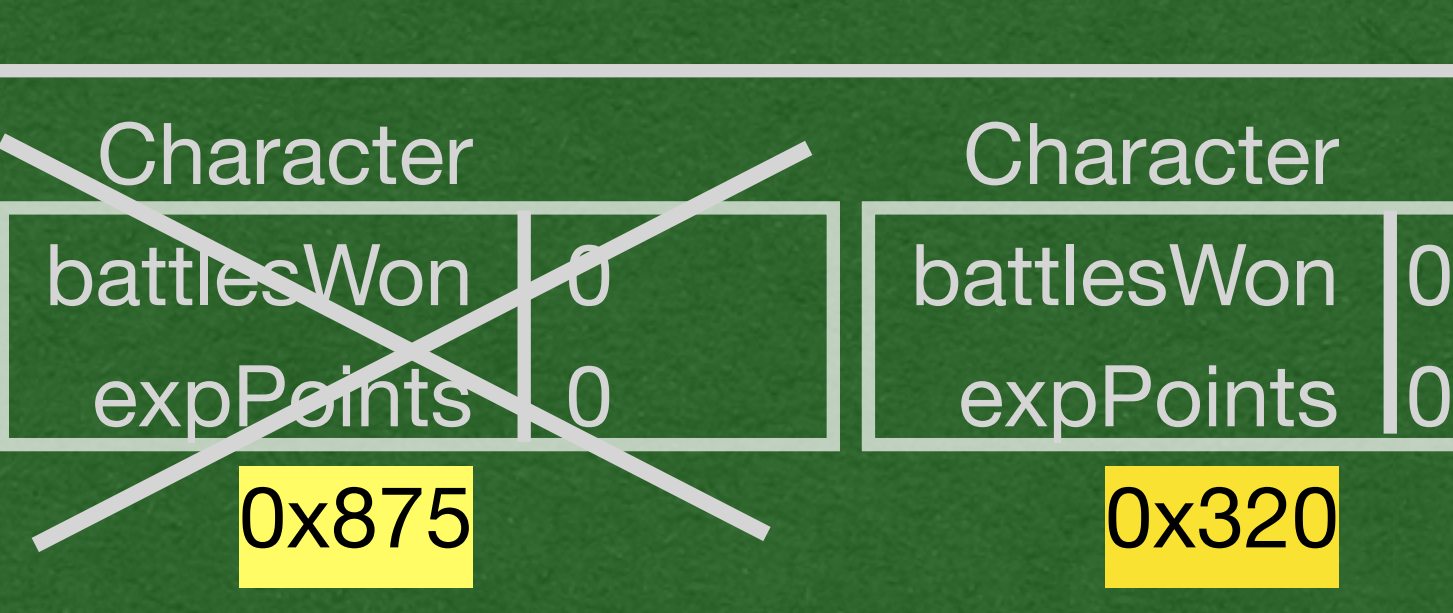

```
public class Party {
   private ArrayList<Character> members;
  private int battlesWon = 0;
   public Party() {
    this.members = new ArrayList<>();
 }
   public void addCharacter(Character member) {
     this.members.add(member);
 }
   public void winBattle(int xp) {
     this.battlesWon++;
    for (int x=0; x < this members size(); x++) {
       this.members.get(x).winBattle(xp);
 }
 }
   public static void main(String[] args) {
    Character hero = new Character();
    here = new Character();
   Character fighter = new Character();
    hero.winBattle(10);
    Party party = new Party();
     party.addCharacter(hero);
     party.addCharacter(fighter);
    party.winBattle(20);
 }
public class Character {
    private int battlesWon = 0;
    private int expPoints = 0;
     public Character() {}
     public void winBattle(int xp) {
         this.battlesWon++;
         this.expPoints += xp;
 }
}
                                                      Character
                                                      Character
                                                      Character
```
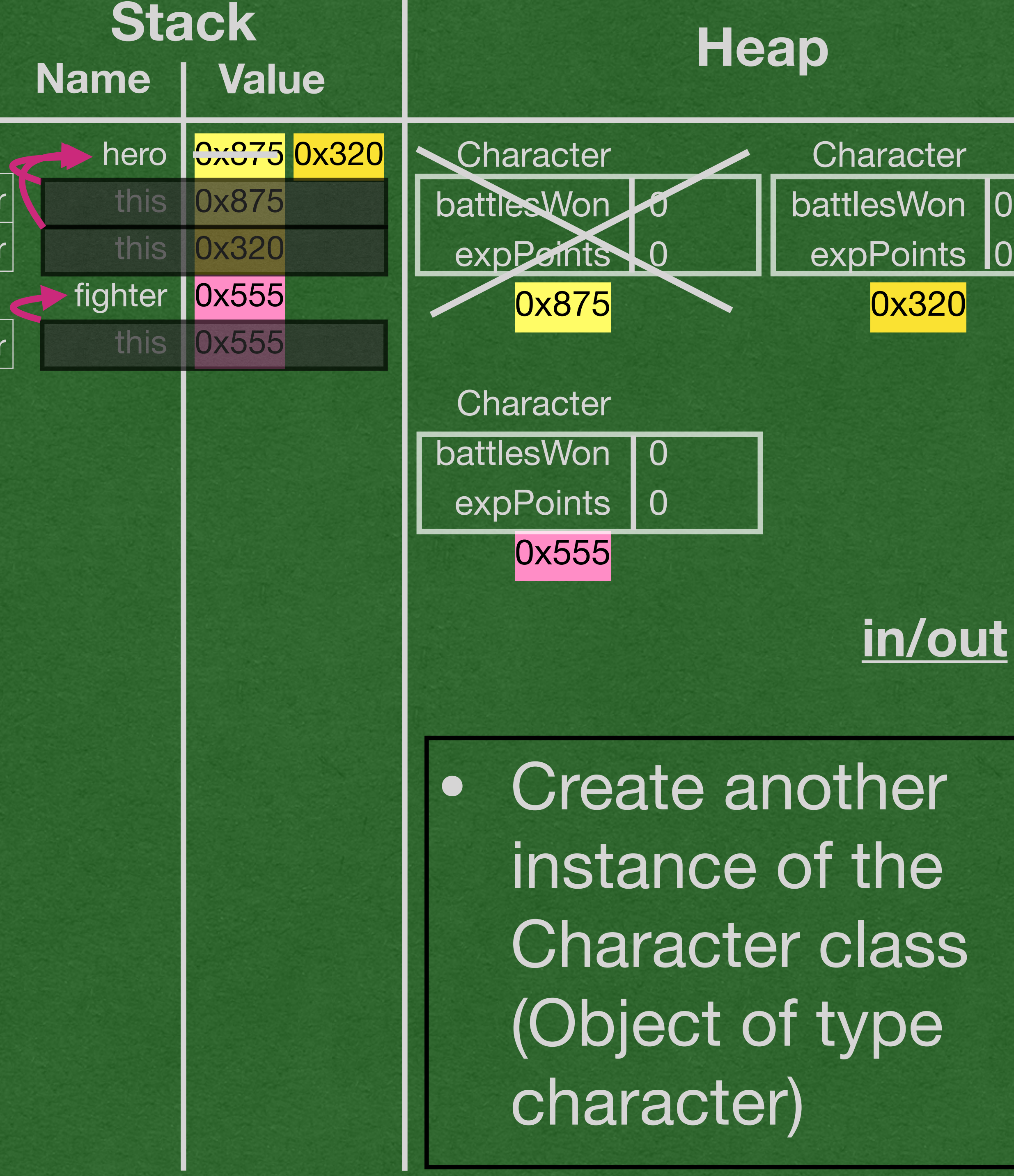

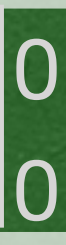

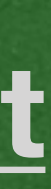

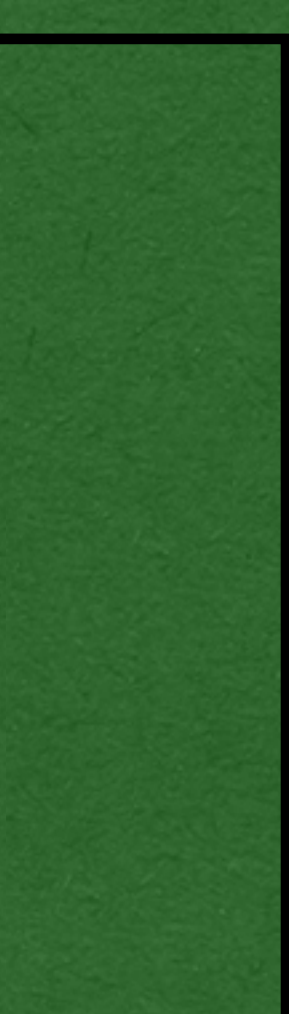

```
public class Party {
   private ArrayList<Character> members;
  private int battlesWon = \theta;
   public Party() {
    this.members = new ArrayList<>();
 }
   public void addCharacter(Character member) {
     this.members.add(member);
 }
   public void winBattle(int xp) {
     this.battlesWon++;
    for (int x=0; x < this members size(); x++) {
       this.members.get(x).winBattle(xp);
 }
 }
   public static void main(String[] args) {
    Character hero = new Character();
    here = new Character();
    Character fighter = new Character();
    \cdothero.winBattle(10);
    Party party = new Party();
     party.addCharacter(hero);
     party.addCharacter(fighter);
     party.winBattle(20);
 }
public class Character {
    private int battlesWon = 0;
    private int expPoints = 0;
     public Character() {}
\rightarrow public void winBattle(int xp) {
         this.battlesWon++;
         this.expPoints += xp;
 }
}
                                                        Character
                                                        Character
                                                        Character
                                                        \vert winBattle\vert
```
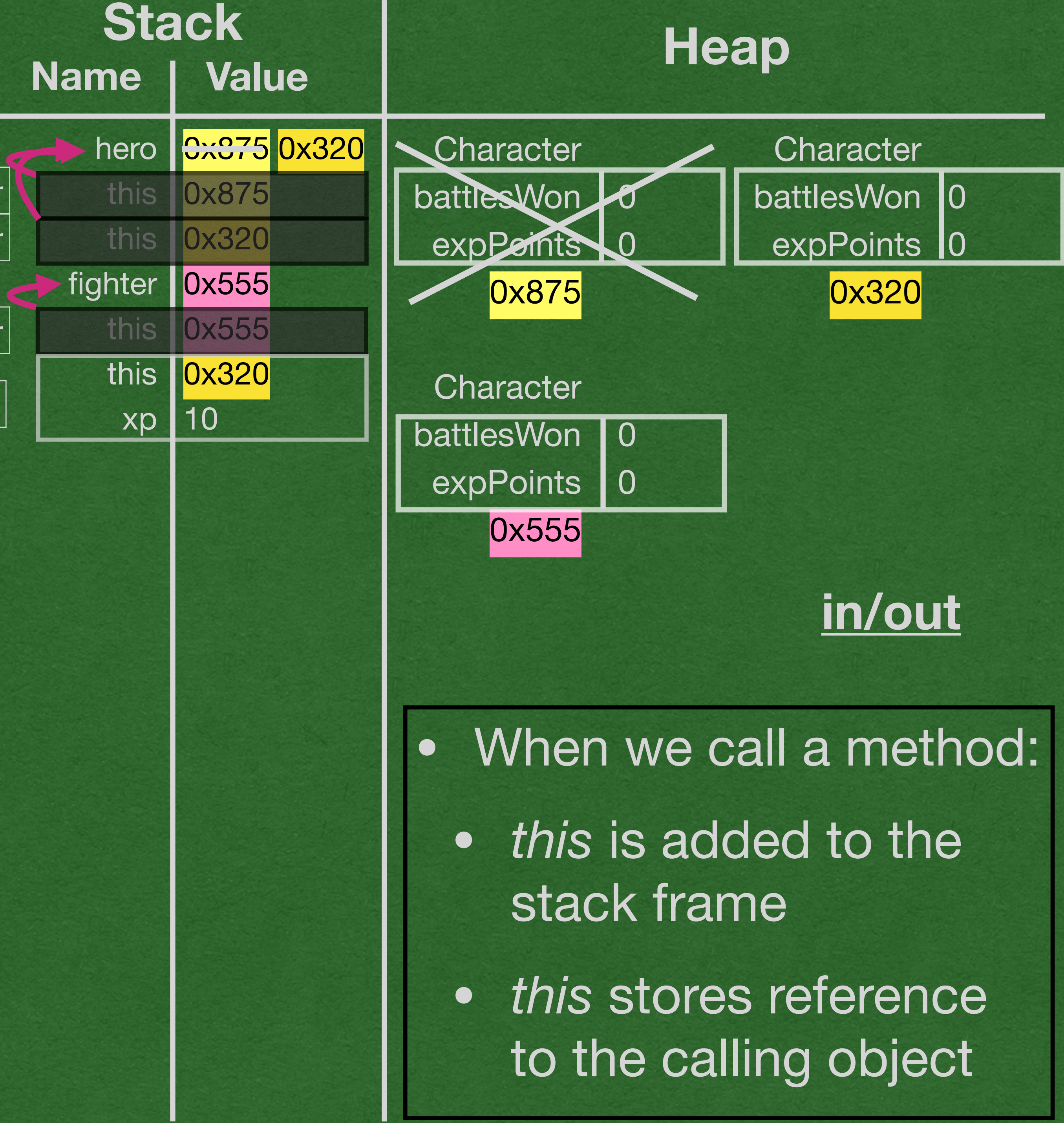

```
public class Party {
   private ArrayList<Character> members;
  private int battlesWon = 0;
   public Party() {
    this.members = new ArrayList<>();
 }
   public void addCharacter(Character member) {
     this.members.add(member);
 }
   public void winBattle(int xp) {
     this.battlesWon++;
    for (int x=0; x < this members size(); x++) {
       this.members.get(x).winBattle(xp);
 }
 }
   public static void main(String[] args) {
    Character hero = new Character();
    here = new Character();
    Character fighter = new Character();
    \rightarrow hero.winBattle(10);
    Party party = new Party();
     party.addCharacter(hero);
     party.addCharacter(fighter);
     party.winBattle(20);
 }
public class Character {
    private int battlesWon = 0;
    private int expPoints = 0;
     public Character() {}
\rightarrow public void winBattle(int xp) {
         this.battlesWon++;
         this.expPoints += xp;
 }
}
                                                        Character
                                                        Character
                                                        Character
                                                        \vert winBattle\vert
```
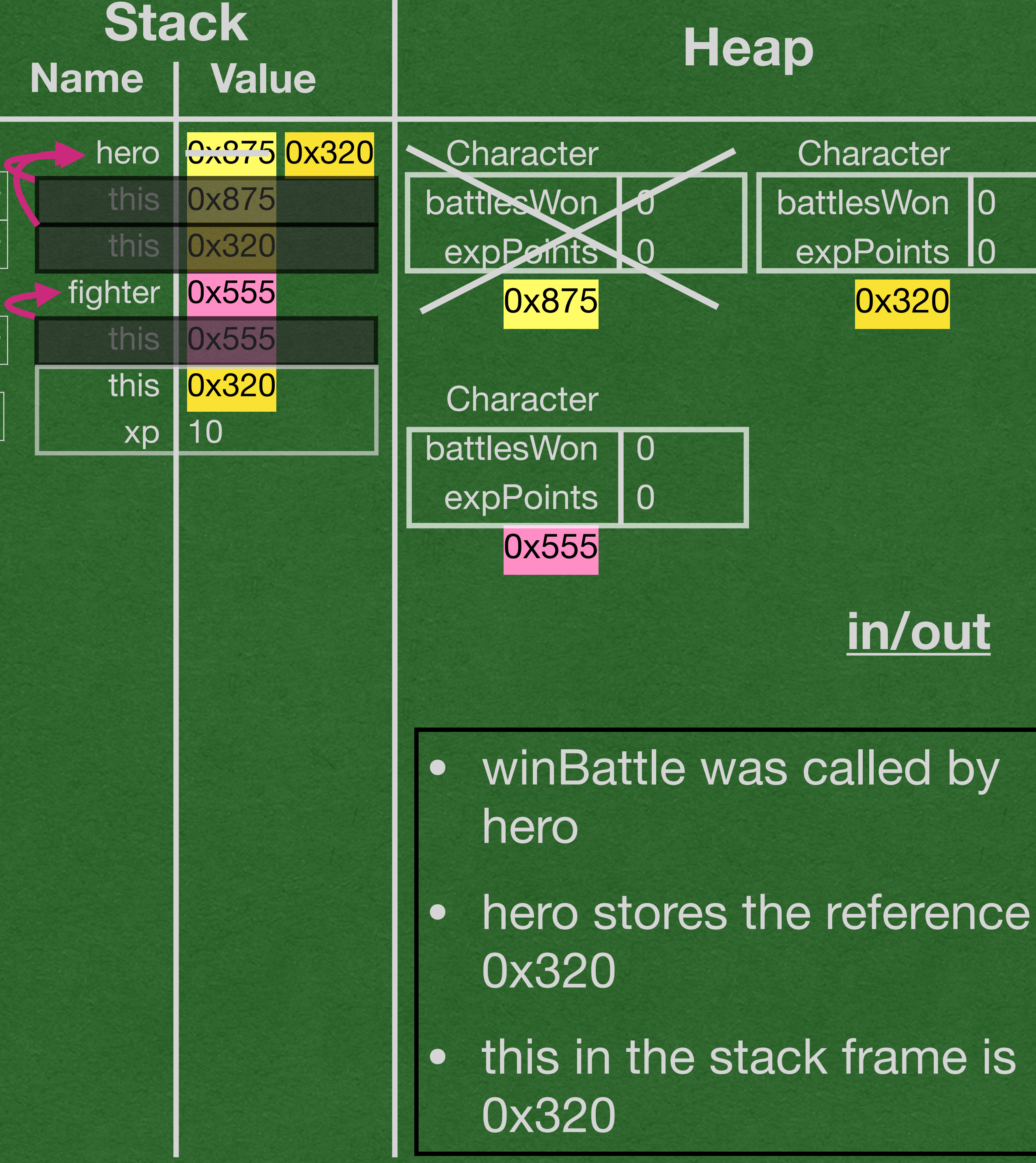

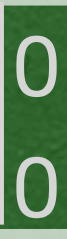

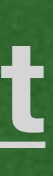

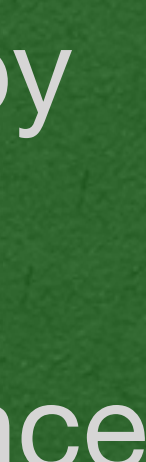

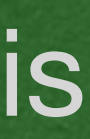

```
public class Party {
   private ArrayList<Character> members;
  private int battlesWon = \theta;
   public Party() {
    this.members = new ArrayList<>();
 }
   public void addCharacter(Character member) {
     this.members.add(member);
 }
   public void winBattle(int xp) {
     this.battlesWon++;
    for (int x=0; x < this members size(); x++) {
       this.members.get(x).winBattle(xp);
 }
 }
   public static void main(String[] args) {
    Character hero = new Character();
    here = new Character();
    Character fighter = new Character();
    \rightarrow hero.winBattle(10);
    Party party = new Party();
     party.addCharacter(hero);
     party.addCharacter(fighter);
     party.winBattle(20);
 }
public class Character {
    private int battlesWon = 0;
    private int expPoints = 0;
     public Character() {}
     public void winBattle(int xp) {
         this.battlesWon++;
         this.expPoints += xp;
\Rightarrow}
                                                        Character
                                                        Character
                                                        Character
                                                         \vert winBattle\vert
```
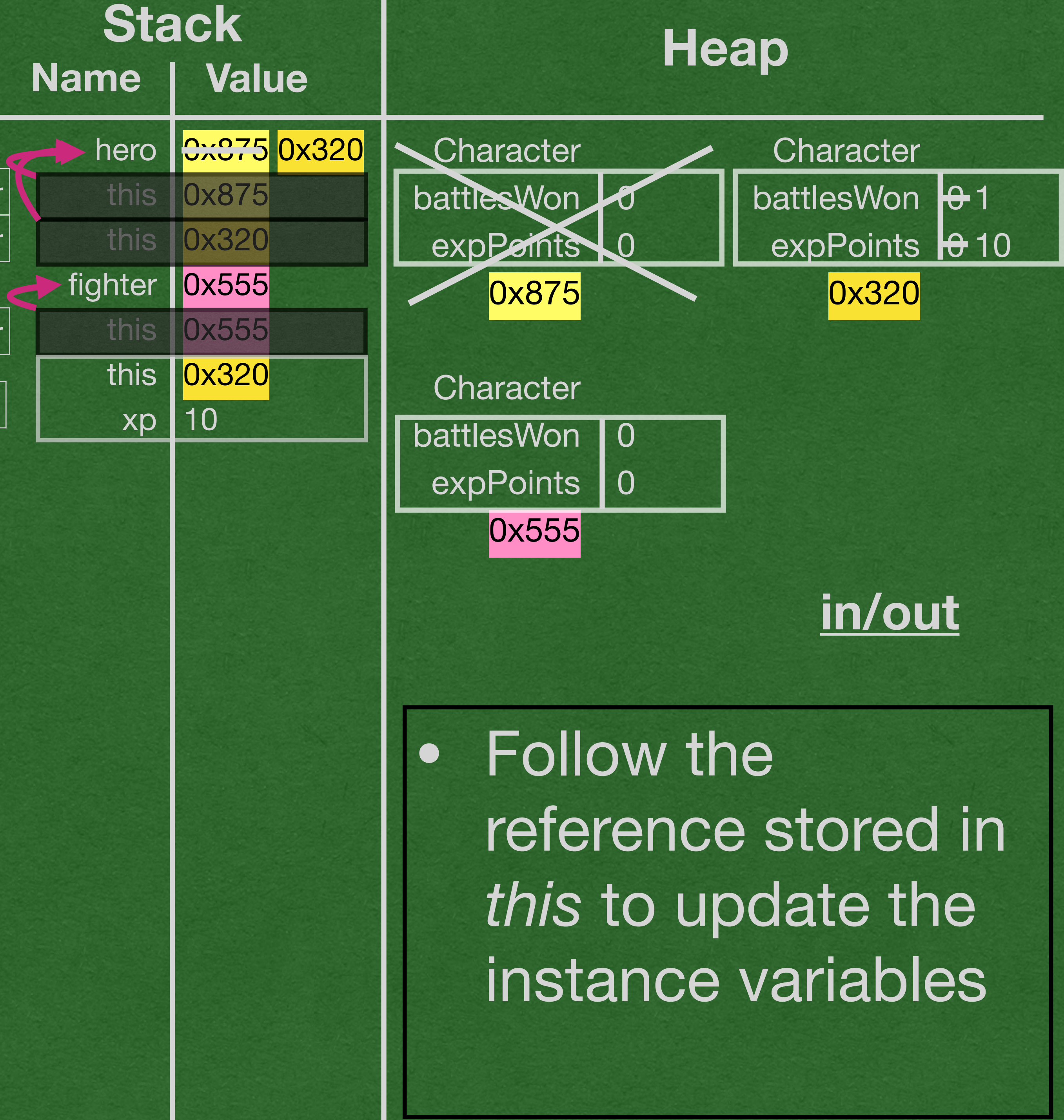

```
public class Party {
   private ArrayList<Character> members;
  private int battlesWon = 0;
   public Party() {
   this.members = new ArrayList \geq ();
 }
   public void addCharacter(Character member) {
     this.members.add(member);
 }
   public void winBattle(int xp) {
     this.battlesWon++;
    for (int x=0; x < this members size(); x++) {
       this.members.get(x).winBattle(xp);
 }
 }
   public static void main(String[] args) {
    Character hero = new Character();
    here = new Character();
    Character fighter = new Character();
Shero.winBattle(10);
 \blacktriangledown Party party = new Party();
     party.addCharacter(hero);
     party.addCharacter(fighter);
     party.winBattle(20);
 }
public class Character {
    private int battlesWon = 0;
    private int expPoints = 0;
     public Character() {}
     public void winBattle(int xp) {
         this.battlesWon++;
         this.expPoints += xp;
 }
}
                                                       Character
                                                       Character
                                                       Character
                                                       | winBattle|
```
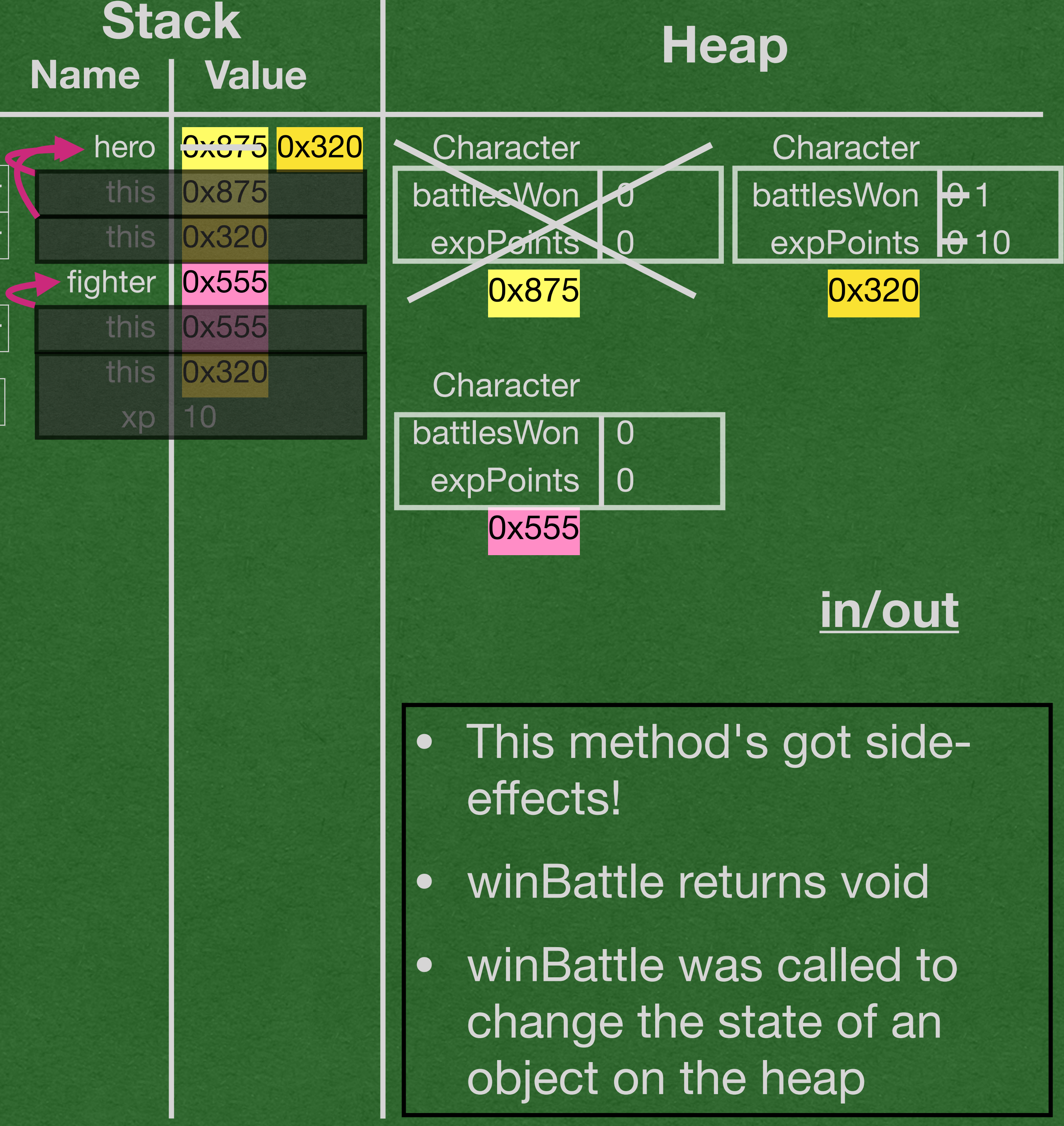

```
public class Party {
   private ArrayList<Character> members;
  private int battlesWon = \theta;
   public Party() {
\sum this.members = new ArrayList <> ();
\left\{ \right. \right\} public void addCharacter(Character member) {
     this.members.add(member);
 }
   public void winBattle(int xp) {
     this.battlesWon++;
    for (int x=0; x < this members size(); x++) {
       this.members.get(x).winBattle(xp);
 }
 }
   public static void main(String[] args) {
    Character hero = new Character();
    here = new Character();
    Character fighter = new Character();
     hero.winBattle(10);
\Rightarrow Party party = new Party();
     party.addCharacter(hero);
     party.addCharacter(fighter);
     party.winBattle(20);
 }
public class Character {
    private int battlesWon = 0;
    private int expPoints = 0;
     public Character() {}
     public void winBattle(int xp) {
         this.battlesWon++;
         this.expPoints += xp;
 }
}
                                                         Character
                                                         Character
                                                         Character
                                                         | winBattle |
                                                          Party
```
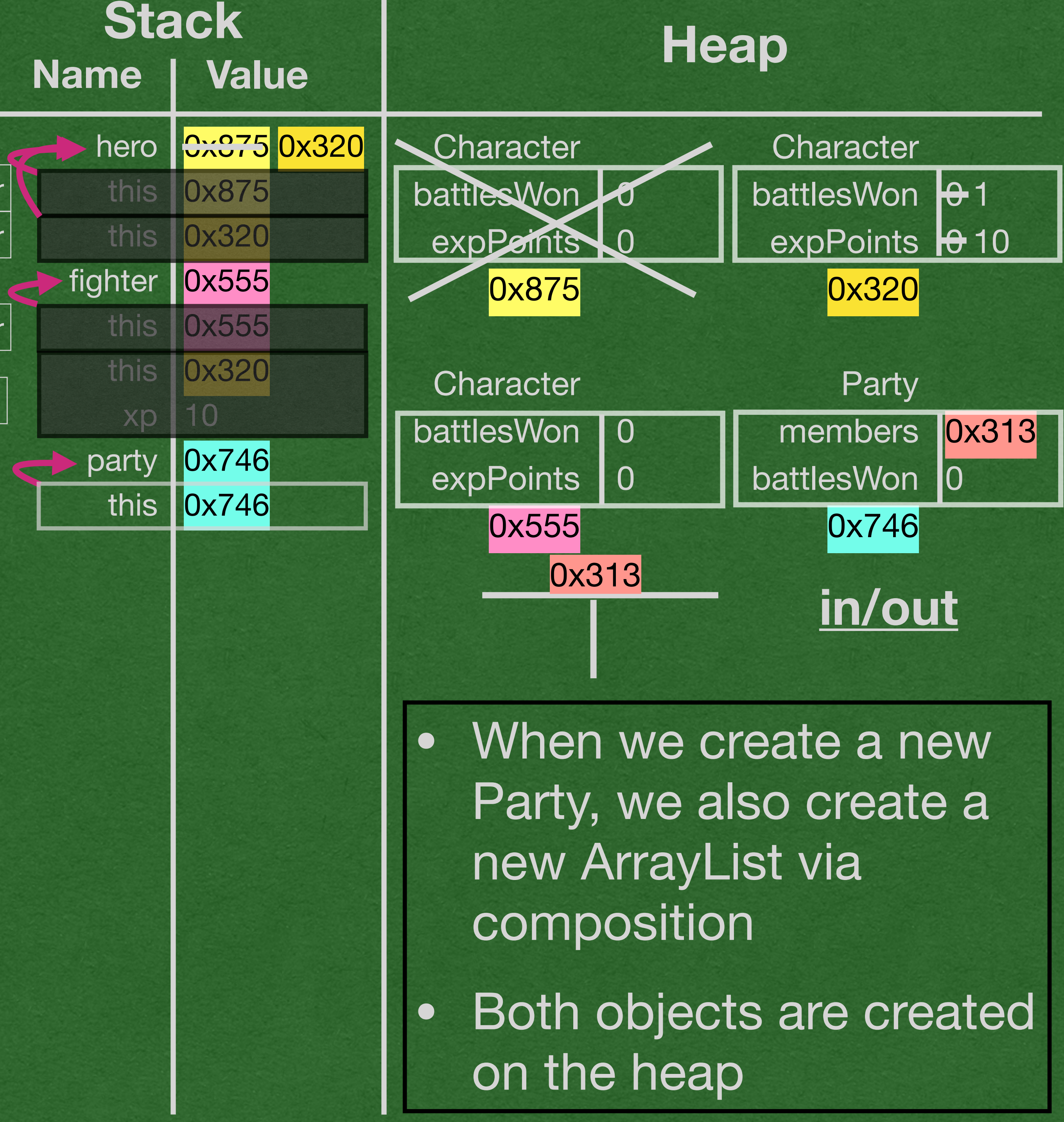

```
public class Party {
   private ArrayList<Character> members;
  private int battlesWon = \theta;
   public Party() {
\sum this.members = new ArrayList <> ();
\left\{ \right. \right\} public void addCharacter(Character member) {
     this.members.add(member);
 }
   public void winBattle(int xp) {
     this.battlesWon++;
    for (int x=0; x < this members size(); x++) {
       this.members.get(x).winBattle(xp);
 }
 }
   public static void main(String[] args) {
    Character hero = new Character();
    here = new Character();
    Character fighter = new Character();
     hero.winBattle(10);
\Rightarrow Party party = new Party();
     party.addCharacter(hero);
     party.addCharacter(fighter);
     party.winBattle(20);
 }
public class Character {
    private int battlesWon = 0;
    private int expPoints = 0;
     public Character() {}
     public void winBattle(int xp) {
         this.battlesWon++;
         this.expPoints += xp;
 }
}
                                                         Character
                                                         Character
                                                        Character
                                                         winBattle
                                                          Party
```
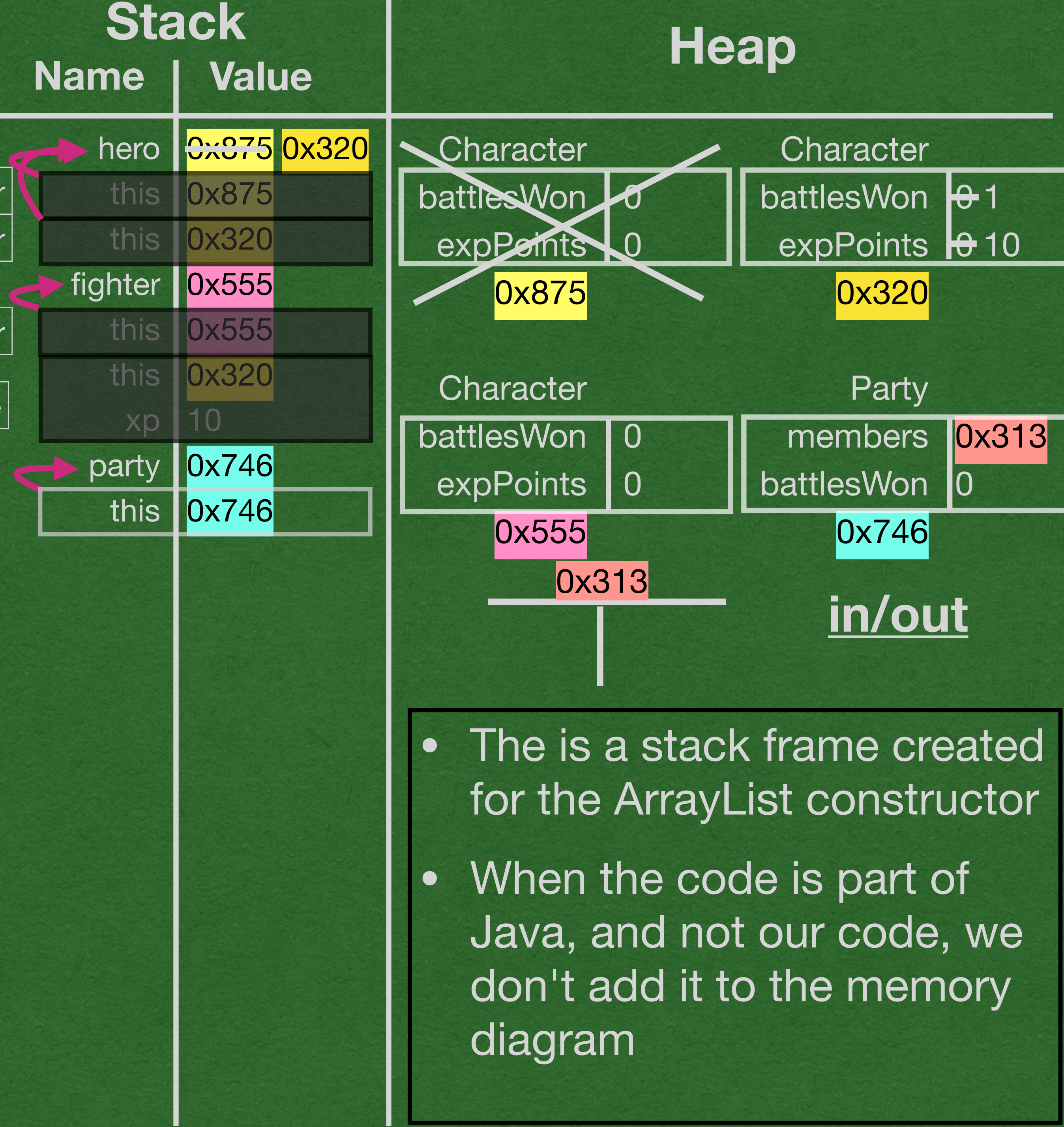

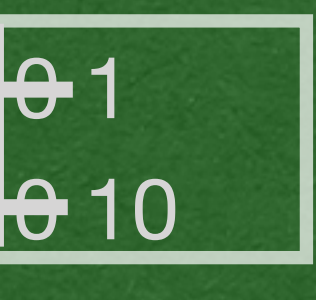

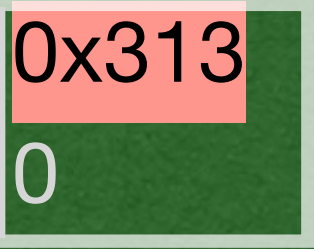

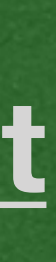

```
public class Party {
   private ArrayList<Character> members;
  private int battlesWon = 0;
   public Party() {
    this.members = new ArrayList<>();
 }
   public void addCharacter(Character member) {
     this.members.add(member);
 }
  public void winBattle(int xp) {
     this.battlesWon++;
    for (int x=0; x < this members size(); x++) {
       this.members.get(x).winBattle(xp);
 }
 }
   public static void main(String[] args) {
    Character hero = new Character();
    here = new Character();
    Character fighter = new Character();
     hero.winBattle(10);
    Party party = new Party();
 party.addCharacter(hero);
     party.addCharacter(fighter);
    party.winBattle(20);
 }
public class Character {
    private int battlesWon = 0;
    private int expPoints = 0;
     public Character() {}
     public void winBattle(int xp) {
         this.battlesWon++;
         this.expPoints += xp;
 }
}
                                                      Character
                                                      Character
                                                      Character
                                                      | winBattle |
                                                        Party
                                                    addCharacter
```
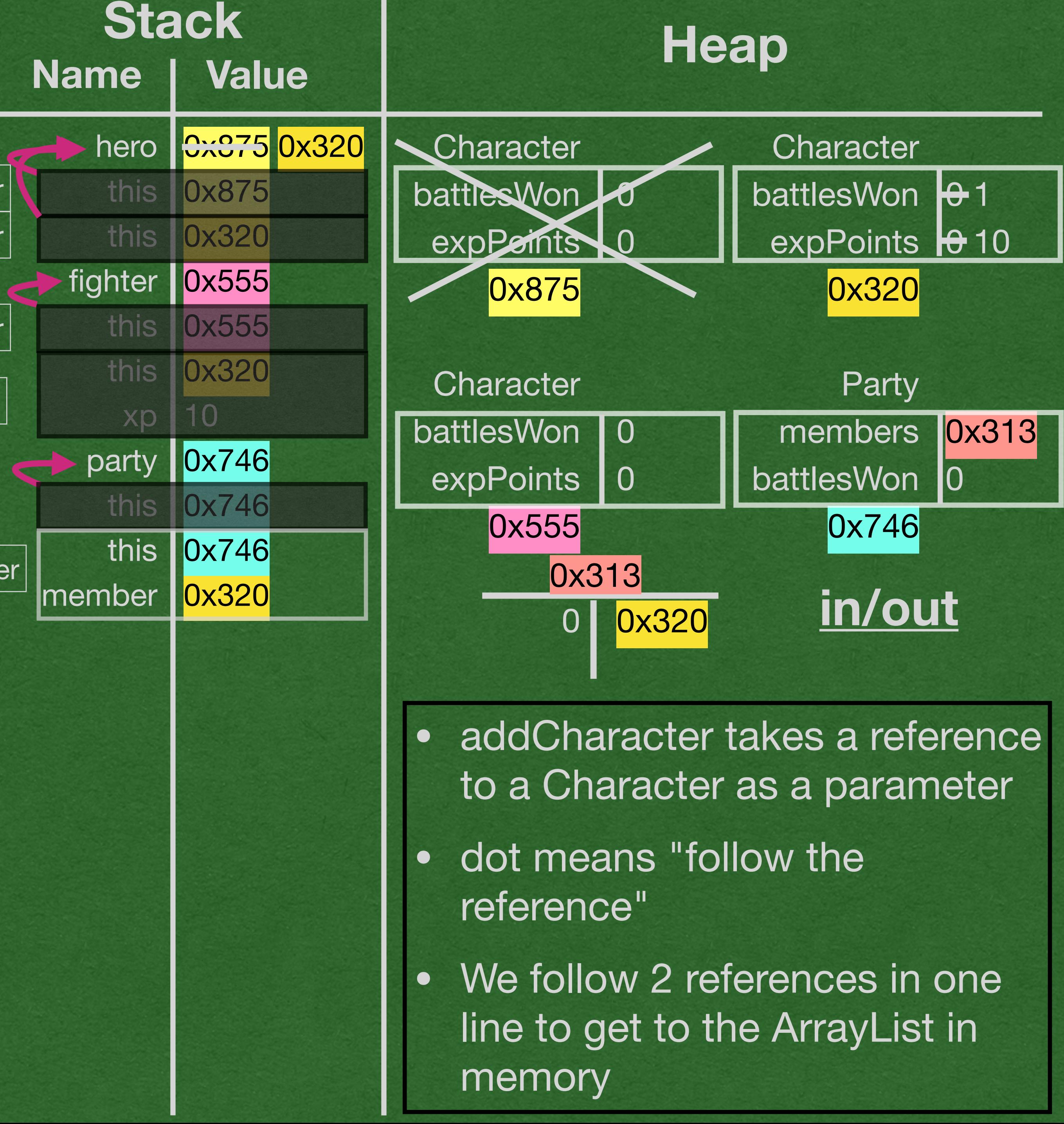

```
public class Party {
   private ArrayList<Character> members;
  private int battlesWon = \theta;
   public Party() {
    this.members = new ArrayList<>();
 }
   public void addCharacter(Character member) {
     this.members.add(member);
 }
   public void winBattle(int xp) {
     this.battlesWon++;
    for (int x=0; x < this members size(); x++) {
\Rightarrow this.members.get(x).winBattle(xp);
 }
 }
   public static void main(String[] args) {
    Character hero = new Character();
    here = new Character();
    Character fighter = new Character();
     hero.winBattle(10);
    Party party = new Party();
     party.addCharacter(hero);
     party.addCharacter(fighter);
     party.winBattle(20);
 }
public class Character {
    private int battlesWon = 0;
    private int expPoints = 0;
     public Character() {}
     public void winBattle(int xp) {
         this.battlesWon++;
         this.expPoints += xp;
 }
}
                                                       Character
                                                       Character
                                                       Character
                                                       | winBattle |
                                                         Party
                                                     addCharacter
                                                       | winBattle |
                                                     addCharacter
```
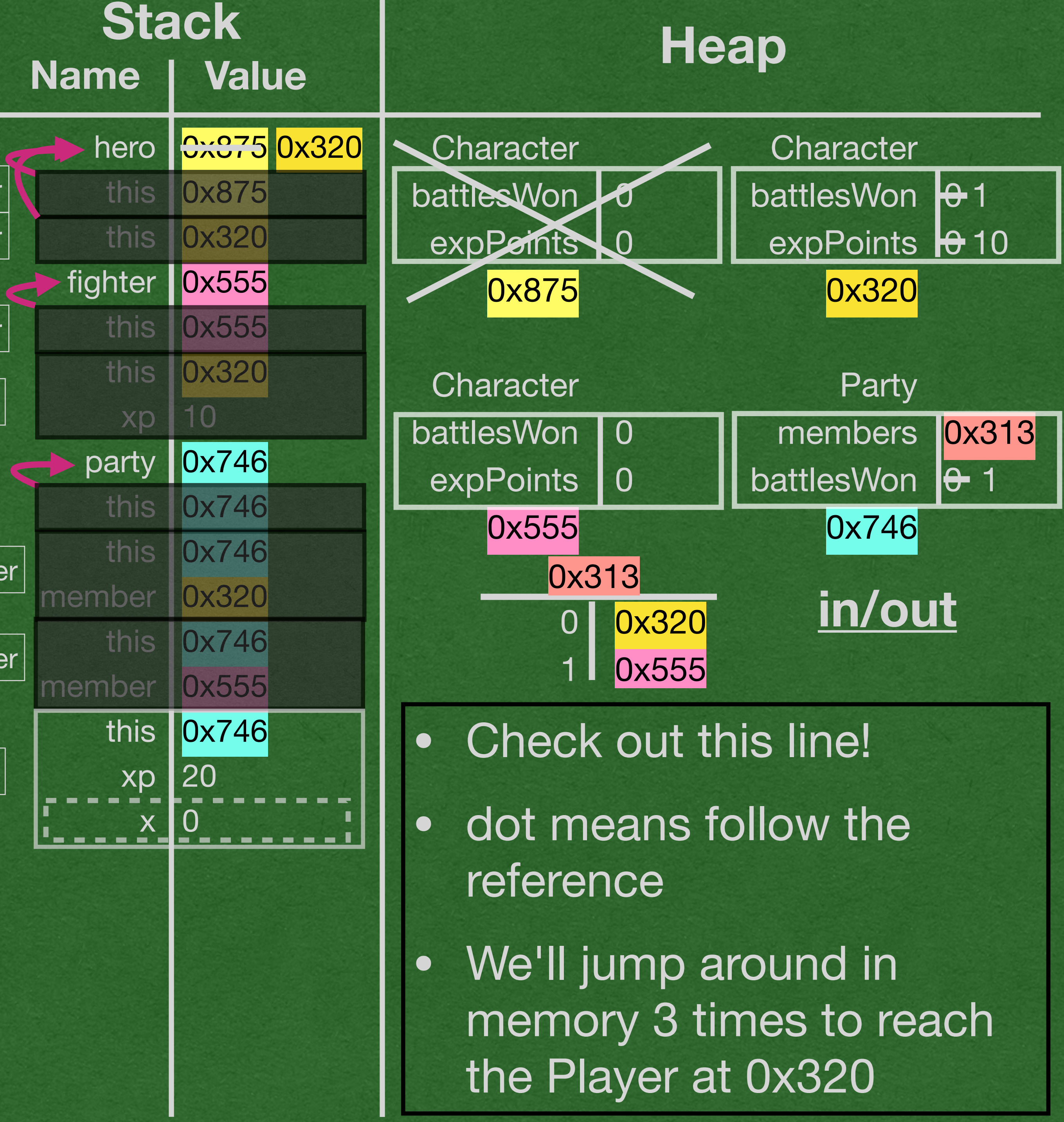

```
public class Party {
   private ArrayList<Character> members;
  private int battlesWon = \theta;
   public Party() {
    this.members = new ArrayList<>();
 }
   public void addCharacter(Character member) {
     this.members.add(member);
 }
   public void winBattle(int xp) {
     this.battlesWon++;
    for (int x=0; x < this members size(); x++) {
      this.members.get(x).winBattle(xp);
\Leftrightarrow }
   public static void main(String[] args) {
    Character hero = new Character();
    here = new Character();
    Character fighter = new Character();
     hero.winBattle(10);
    Party party = new Party();
     party.addCharacter(hero);
     party.addCharacter(fighter);
     party.winBattle(20);
 }
public class Character {
    private int battlesWon = 0;
    private int expPoints = 0;
     public Character() {}
     public void winBattle(int xp) {
          this.battlesWon++;
         this.expPoints += xp;
)
}
                                                        Character
                                                        Character
                                                        Character
                                                        | winBattle |
                                                          Party
                                                      addCharacter
                                                        | winBattle |
                                                      addCharacter
                                                        winBattle
```
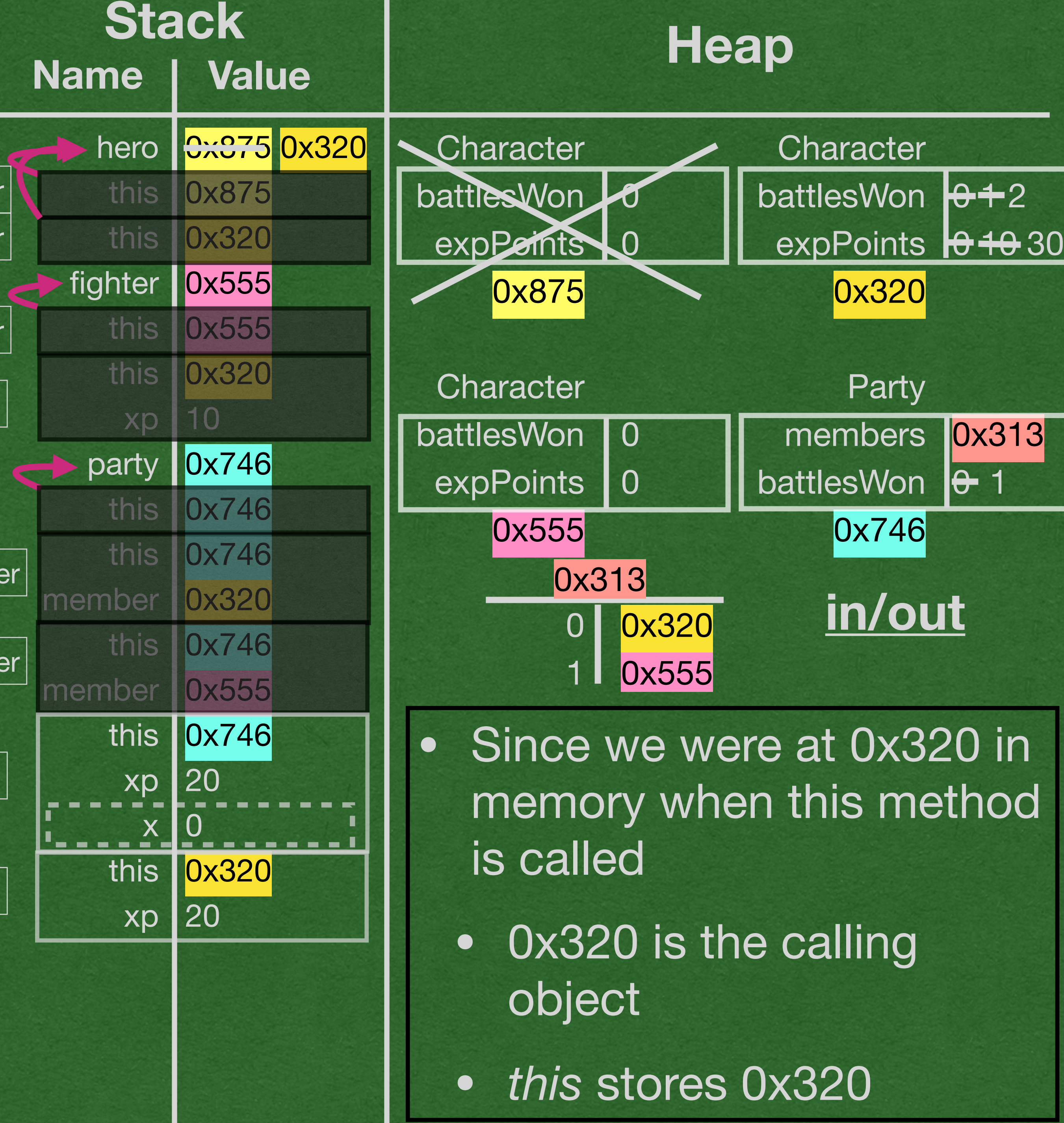

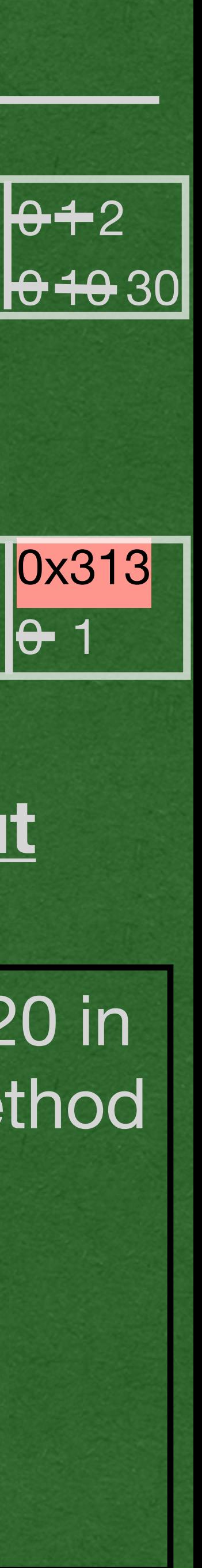

```
public class Party {
   private ArrayList<Character> members;
  private int battlesWon = \theta;
   public Party() {
   this.members = new ArrayList \geq ();
 }
   public void addCharacter(Character member) {
     this.members.add(member);
 }
   public void winBattle(int xp) {
     this.battlesWon++;
    for (int x=0; x < this members size(); x++) {
\Rightarrow this.members.get(x).winBattle(xp);
 }
 }
   public static void main(String[] args) {
    Character hero = new Character();
    here = new Character();
    Character fighter = new Character();
     hero.winBattle(10);
    Party party = new Party();
     party.addCharacter(hero);
     party.addCharacter(fighter);
    party.winBattle(20);
 }
public class Character {
    private int battlesWon = 0;
    private int expPoints = 0;
     public Character() {}
     public void winBattle(int xp) {
         this.battlesWon++;
         this.expPoints += xp;
)
}
                                                        Character
                                                        Character
                                                        Character
                                                        | winBattle |
                                                          Party
                                                      addCharacter
                                                        | winBattle |
                                                      addCharacter
                                                        winBattle
                                                        | winBattle|
```
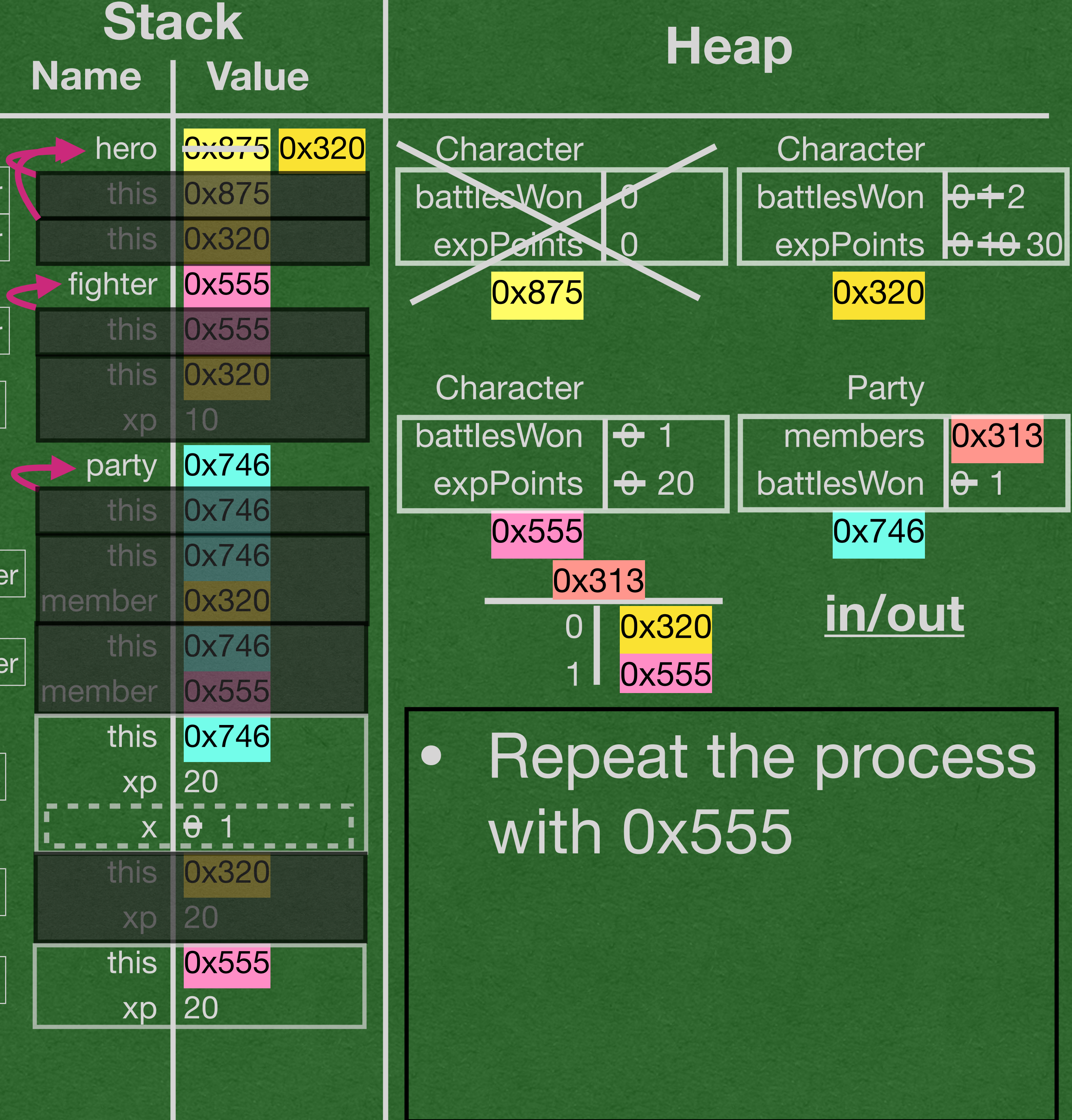

```
public class Party {
   private ArrayList<Character> members;
  private int battlesWon = \theta;
   public Party() {
    this.members = new ArrayList<>();
 }
   public void addCharacter(Character member) {
     this.members.add(member);
 }
   public void winBattle(int xp) {
     this.battlesWon++;
    for (int x=0; x < this members.size(); x++) {
       this.members.get(x).winBattle(xp);
\Rightarrow}\sum public static void main(String[] args) {
    Character hero = new Character();
    here = new Character();
    Character fighter = new Character();
     hero.winBattle(10);
    Party party = new Party();
     party.addCharacter(hero);
     party.addCharacter(fighter);
     party.winBattle(20);
 }
public class Character {
    private int battlesWon = 0;
    private int expPoints = 0;
     public Character() {}
     public void winBattle(int xp) {
         this.battlesWon++;
         this.expPoints += xp;
 }
}
                                                        Character
                                                        Character
                                                        Character
                                                        | winBattle |
                                                          Party
                                                      addCharacter
                                                        | winBattle |
                                                      addCharacter
                                                         winBattle
                                                        \vert winBattle\vert
```
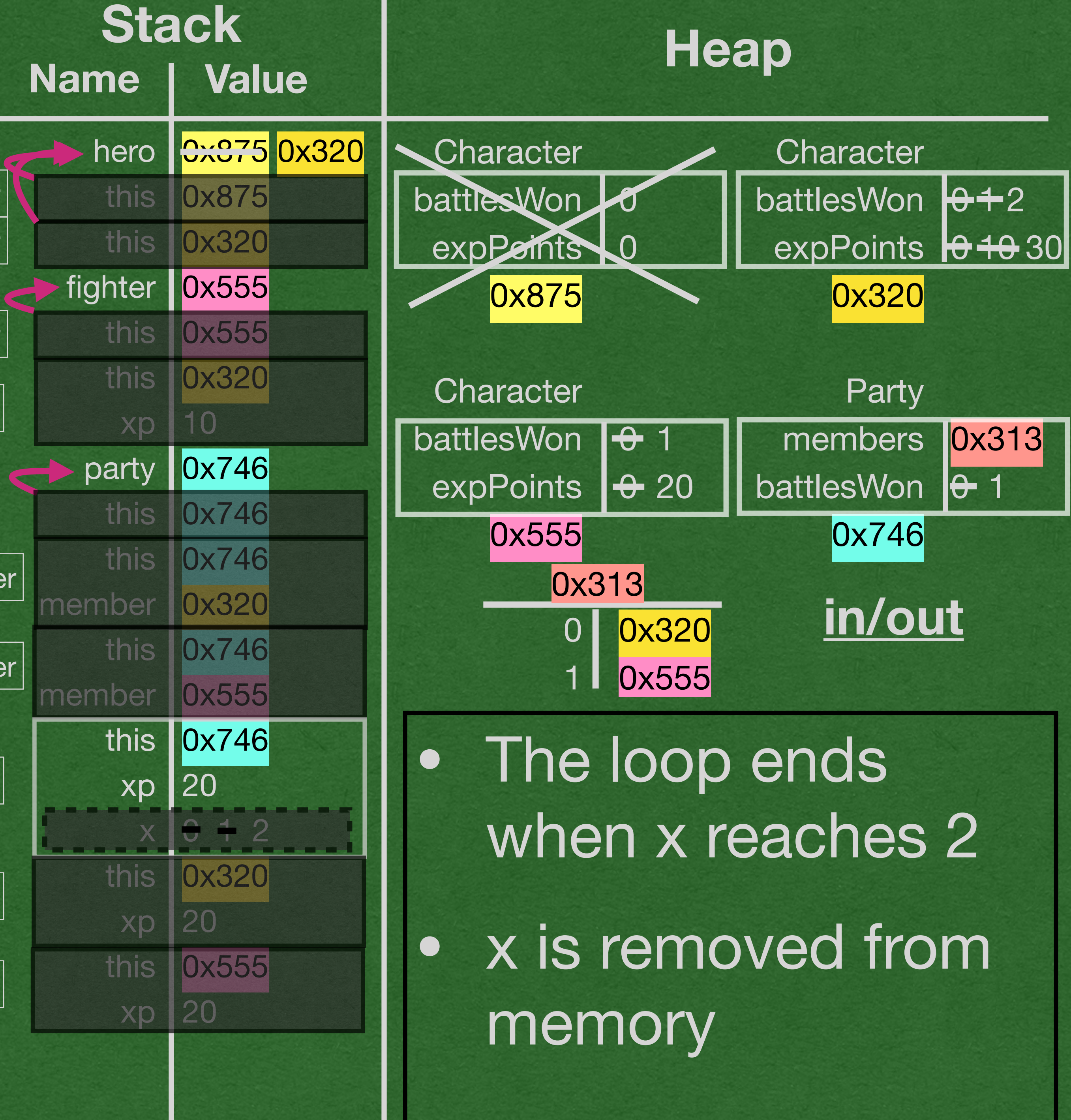

```
public class Party {
   private ArrayList<Character> members;
  private int battlesWon = \theta;
   public Party() {
    this.members = new ArrayList<>();
 }
   public void addCharacter(Character member) {
     this.members.add(member);
 }
   public void winBattle(int xp) {
     this.battlesWon++;
    for (int x=0; x < this members.size(); x++) {
       this.members.get(x).winBattle(xp);
 }
 }
   public static void main(String[] args) {
    Character hero = new Character();
    here = new Character();
    Character fighter = new Character();
     hero.winBattle(10);
    Party party = new Party();
     party.addCharacter(hero);
     party.addCharacter(fighter);
     party.winBattle(20);
 }
public class Character {
    private int battlesWon = 0;
    private int expPoints = 0;
     public Character() {}
     public void winBattle(int xp) {
         this.battlesWon++;
         this.expPoints += xp;
 }
}
                                                        Character
                                                        Character
                                                        Character
                                                        | winBattle |
                                                          Party
                                                      addCharacter
                                                        | winBattle |
                                                      addCharacter
                                                        winBattle
                                                        \vert winBattle\vert
```
}<br>}

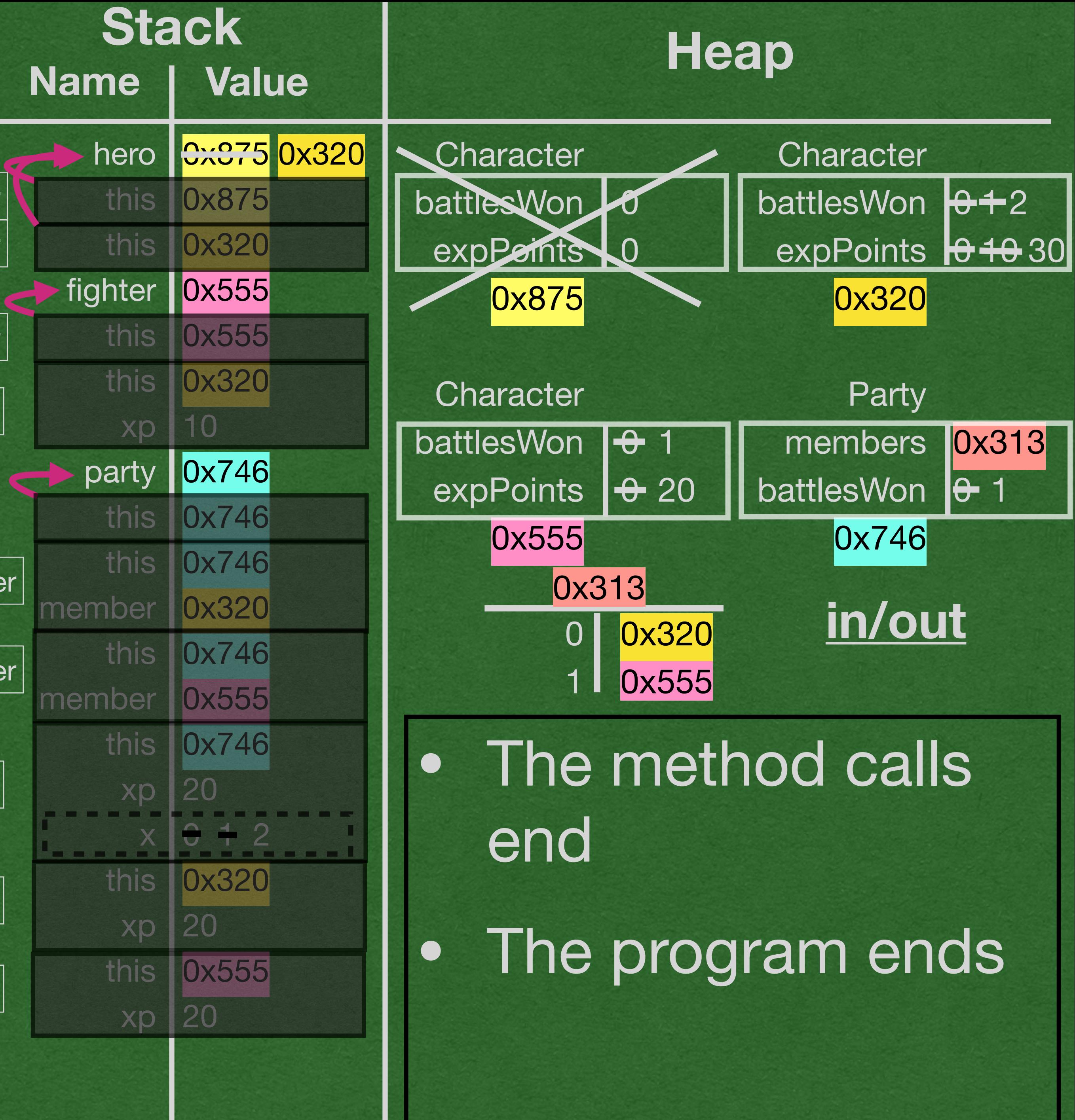

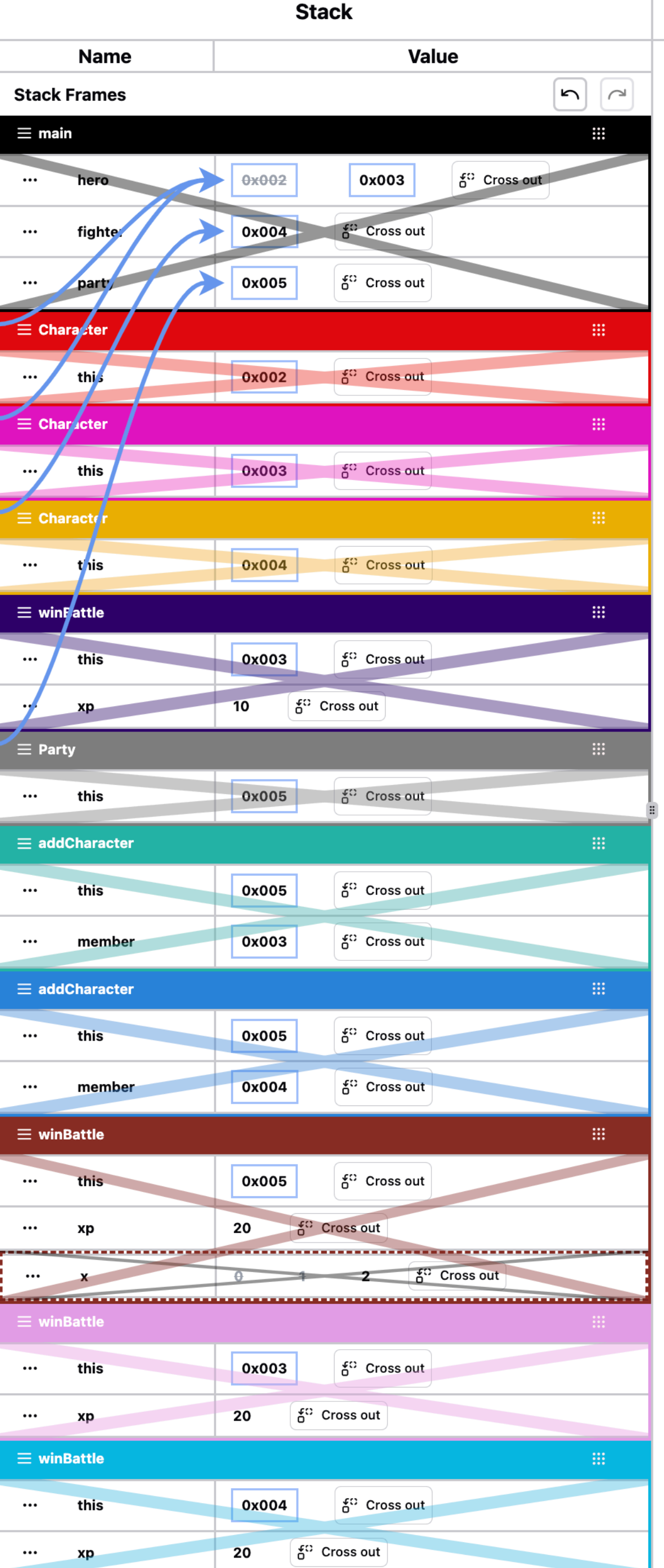

**Character** 

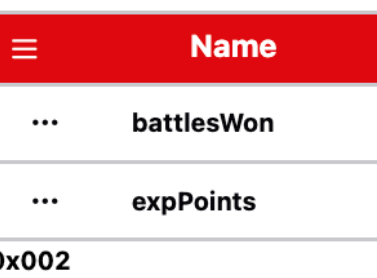

## Character

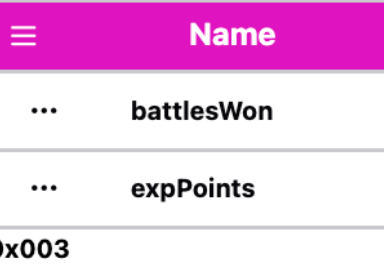

## Character

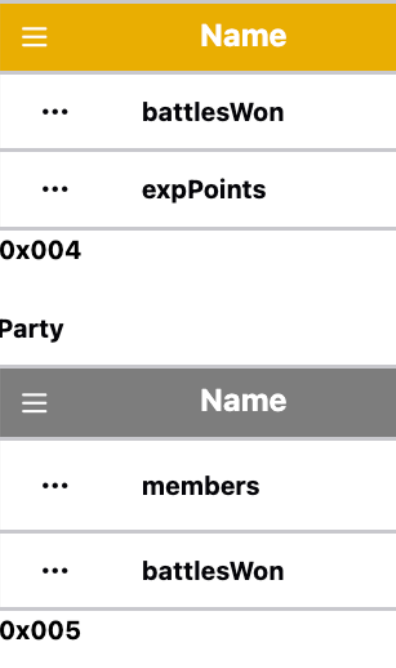

## ArrayList

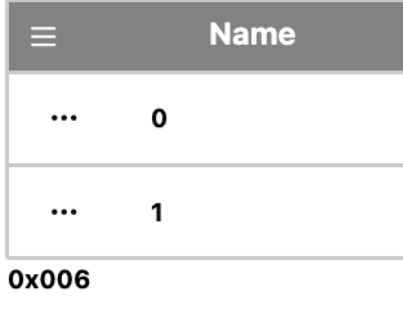

Create Heap Object

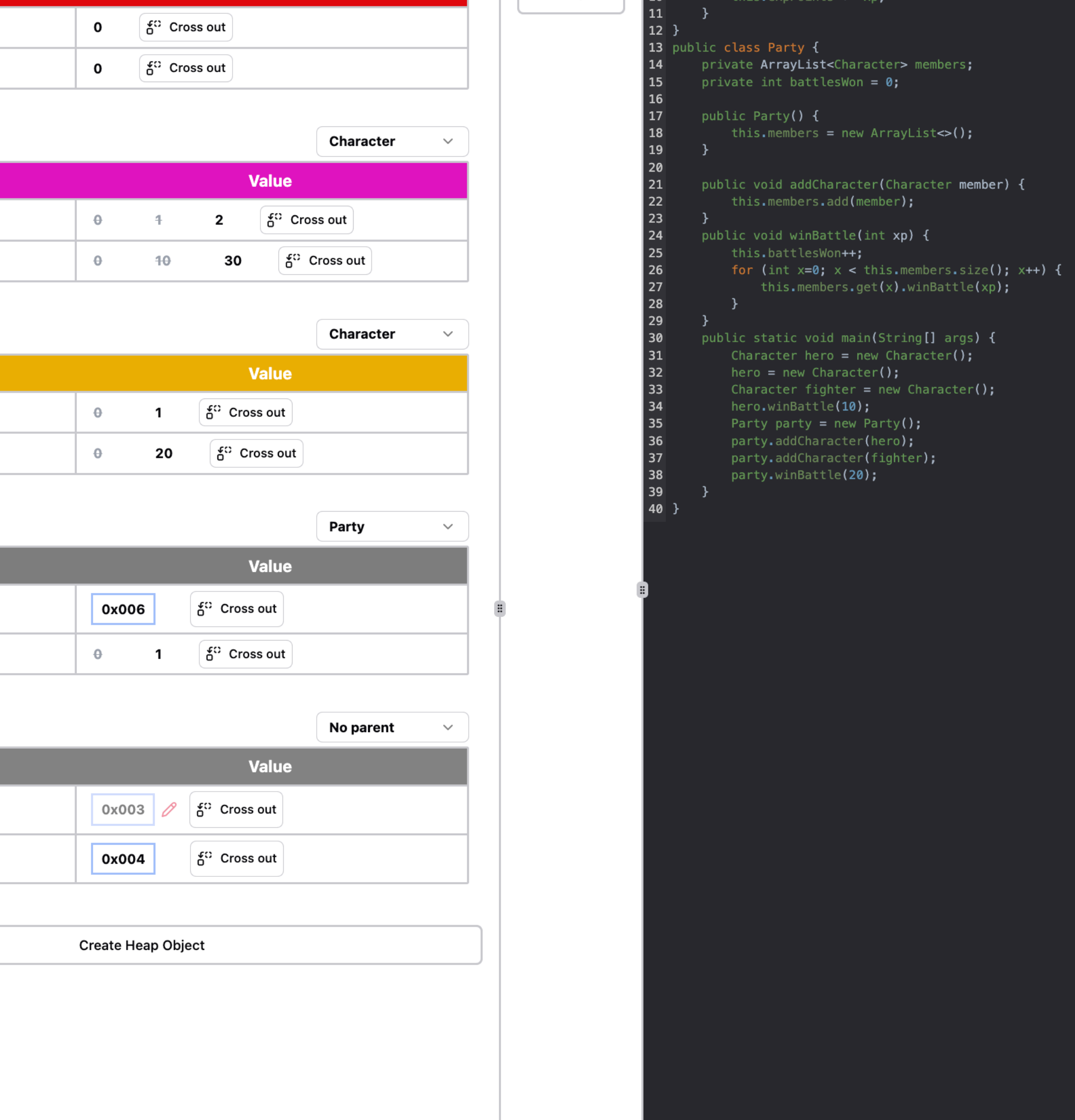